# **BLUETOOTH**

- Bluetooth is a wireless LAN technology designed to connect devices of different functions n such as telephones, notebooks, computers (desktop and laptop), cameras, printers, coffee makers, and so on. A Bluetooth LAN is an ad hoc network, which means that the network is formed spontaneously.
- Bluetooth technology has several applications. Peripheral devices such as a wireless mouse Ø. or keyboard can communicate with the computer through this technology.
- Today, Bluetooth technology is the implementation of a protocol defined by the IEEE n 802.15 standard.

#### **Architecture:**

Bluetooth defines two types of networks: piconet and scatternet.

#### **Piconets**

- $\mathbf{A}$  A Bluetooth network is called a piconet, or a small net. A piconet can have up to eightstations, one of which is called the primary the rest are called secondaries.
- Note that a piconet can have only one primary station. The communication between Ø. theprimary and the secondary can be one-to-one or one-to-many.

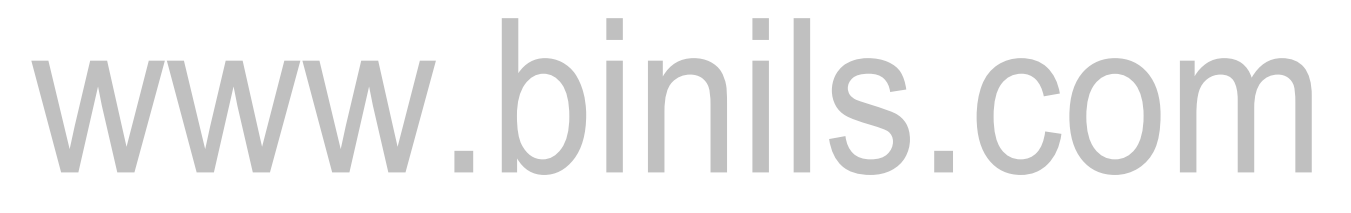

#### Fig: Piconet.

- Although a piconet can have a maximum of seven secondaries, an additional eight Ø. secondaries can be in the *parked state.* A secondary in a parked state is synchronized with the primary, but cannot take part in communication until it is moved from the parked state.
- Becauseonlyeightstationscanbeactiveinapiconet,activatingastationfromtheparkedstate ŋ. means that an active station must go to the parked state.

#### **Scatternet:**

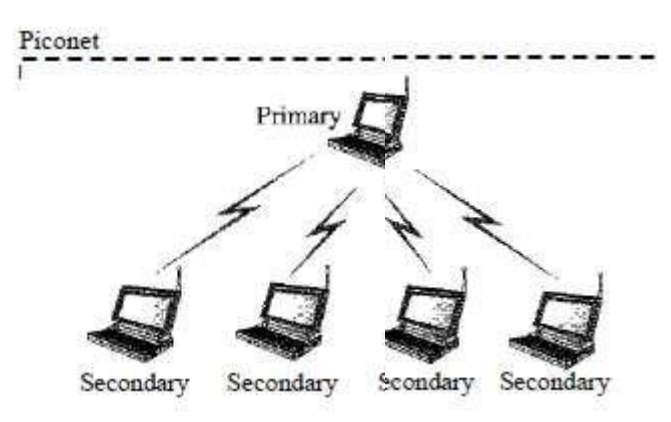

- Piconetscanbecombinedtoformwhatiscalledascatternet.Asecondarystationinone n piconet can be the primary in another piconet.
- This station can receive messages from the primary in the first piconet (as a secondary) ï and, acting as a primary, deliver them to secondaries in the second piconet.
- A station can be a member of two piconets. Ī.

Piconet

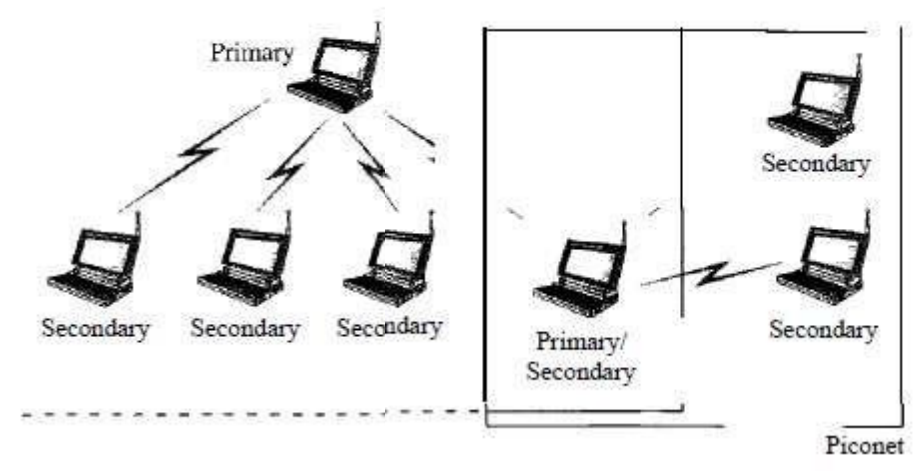

Fig: Scatternet.

#### **Bluetooth Devices:**

A Bluetooth device has a built-in short-range radio transmitter. The current data rate is1 Mbps with a 2.4-GHz bandwidth.

# **Bluetooth Layers**

Bluetooth uses several layers. n

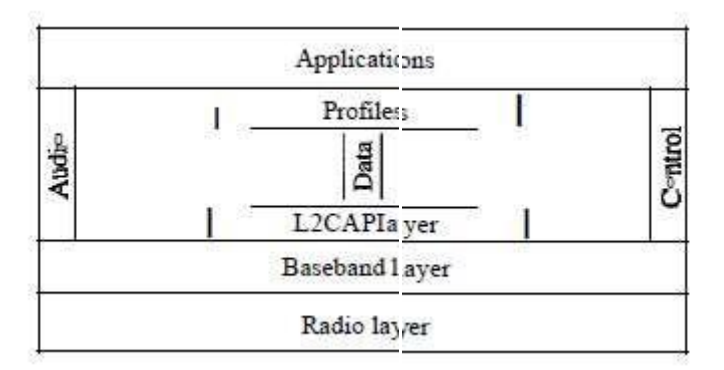

Fig: Bluetooth layers.

**Radio Layer**

The radio layer is roughly equivalent to the physical layer of the Internet model. n Bluetooth devices are low-power and have a range of 10 m.

#### **Band**

Bluetooth uses a 2.4-GHz ISM band divided into 79 channels of 1 MHz each.  $\mathbf{r}$ 

#### **FHSS**

- Bluetooth uses the frequency-hopping spread spectrum (FHSS) method in the physical layer n to avoid interference from other devices or other networks.
- Bluetooth hops 1600 times per second.

#### **Modulation:**

Bluetooth uses a sophisticated version of FSK, called GFSK. GFSK has a carrier frequency. Bit 1 n. is represented by a frequency deviation above the carrier; bit ()is represented by a frequency deviation below the carrier. The frequencies, in megahertz

#### **Baseband Layer:**

- The baseband layer is roughly equivalent to the MAC sub layer in LANs. The access method  $\mathbf{r}$ is TDMA. The primary and secondary communicate with each other using time slots.
- Note that the communication is only between the primary and a secondary; secondaries n. cannot communicate directly with one another.

#### **TDMA:**

- Bluetooth uses a form of TDMA. TDD-TDMA (time division duplex TDMA). TDD-TDMA is a kind of half-duplex communication in which the secondary and receiver send and receive data, but not at the same time.
- This issimilar to walkie-talkies using different carrier frequencies.

#### **Single-Secondary Communication:**

- If the piconet has only one secondary, the TDMA operation is very simple. The primary  $\mathbf{r}$ uses even numbered slots  $(0, 2, 4, ...)$ ; the secondary uses odd-numbered slots  $(1, 3, 5, ...)$ .
- TDD-TDMA allows the primary and the secondary to communicate in half-duplex mode. In  $\mathbf{r}$ slot 0, the primary sends, and the secondary receives; in slot 1, the secondary sends, and the primary receives. The cycle is repeated.

#### **Multiple-Secondary Communication:**

The process is a little more involved if there ismore than one secondary in the piconet.  $\mathbf{r}$ The primary uses the even-numbered slots,but a secondary sends in the next oddnumberedslotif the packet in the previous slot wasaddressed to it.

All secondaries listen on even-numbered slots, but only one secondary sends in any oddnumbered slot.

#### **Physical Links**

- Twotypesoflinkscanbecreatedbetweenaprimaryandasecondary:SCQlinksandACLlinks. n.
- SCO A synchronous connection-oriented (SCO) ŋ.
- $\alpha$  ACL An asynchronous connectionless link (ACL)

#### **Frame Format:**

 $\mathbf{p}$  Access code. This 72-bit field normally contains synchronization bits and the identifier of the primary to distinguish the frame of one piconet from another.

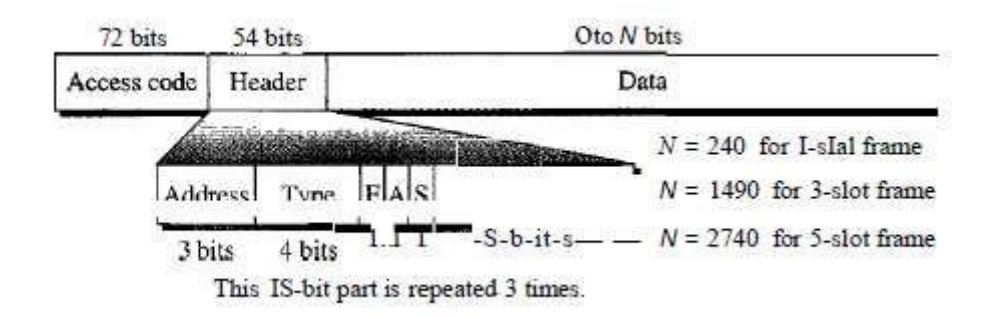

# Fig: Frame formattypes.

- Header.This54-bitfieldisarepeatedI8-bitpattern.Eachpatternhasthefollowingsubfields:
- 1. **Address.**The3-bitaddresssubfieldcandefineuptosevensecondaries(lto7).Iftheaddress is zero, it is used for broadcast communication from the primary to all secondaries.
- 2. **Type.**The4-bittypesubfielddefinesthetypeofdatacomingfromtheupperlayers.We discuss these typeslater.
- 3. **F**. This I-bit subfield is for flow control. When set (1), it indicates that the device is unable to receive more frames (buffer is full).
- 4. **A**. This I-bit subfield is for acknowledgment. Bluetooth uses Stop-and-Wait ARQ; 1 bit is sufficient foracknowledgment.
- 5. **S**. This I-bit subfield holds a sequence number. Bluetooth uses Stop-and-Wait ARQ; 1 bit is sufficient for sequence numbering.
- 6. **HEC**. The 8-bit header error correction subfield is a checksum to detect errors in each 18 bit header section.

**Payload**. This subfield can be 0 to 2740 bits long. It contains data or control information corning from the upper layers.

### **L2CAP**

and Adaptation Protocol, or L2CAP (L2 here means LL),is The Logical Link roughly  $\blacksquare$ **Control** equivalent to the LLC sublayer in LANs. It is used for data exchange do not use L2CAP.The L2CAP has specific duties: multiplexing, **ACL link; SCQ** channels segmentation and reassembly, quality of service (QoS), and group management.

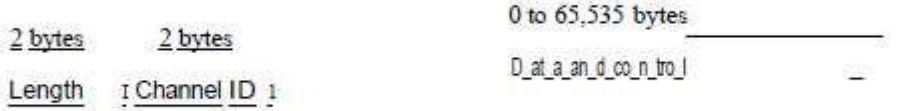

Fig: L2CAP data packet format.

#### **Multiplexing**

- The L2CAP can do multiplexing. At the sender site, it accepts data from one of the upper- $\mathbf{r}$ layer protocols, frames them, and delivers them to the baseband layer.
- At the receiver site, it accepts a frame from the baseband layer, extracts the data, and Ø. delivers them to the appropriate protocol layer.

#### **Segmentation and Reassembly:**

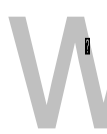

The L2CAP divides these large packets into segments and adds extra information to define the location of the segments in the original packet. TheL2CAP segments the packet at the source and reassembles them at the destination.  $\mathcal{L}_{\mathcal{A}}$ 

**College** 

**QoS**

Bluetooth allows the stations to define a quality-of-service level.  $\blacksquare$ 

#### **Group Management**

AnotherfunctionalityofL2CAPistoallowdevicestocreateatypeoflogicaladdressing  $\mathbf{r}$ between themselves. This is similar to multicasting.

#### **Other Upper Layers**

Bluetooth defines several protocols fortheupperlayers that usethe services of  $\mathbf{r}$ L2CAP;these protocols are specific for each purpose.

# **DATA LINK CONTROL (DLC)**

#### **DLC SERVICES**

Data link control functions include framing and flow and error control.

## **1. Framing**

- Datatransmissioninthephysicallayermeansmovingbitsintheformofasignal from the source to the destination.
- Thephysicallayerprovidesbitsynchronizationtoensurethatthesenderand receiver use the same bit duration and timing.
- Thedata-linklayer,ontheotherhand,needstopackbitsintoframes,sothateach  $\Box$ frame is distinguishable from another.
- $\Box$ Framminginthedata-linklayerseparatesamessagefromonesourcetoa destination by adding a sender address and a destination address.The destination address defines where the packet is to go; the sender address helps the recipient acknowledgethe receipt.

#### **Frame size**

 $\Box$  Frames can be fixed or variable size. In fixed size framing, there is no need for defining the boundariesoftheframes;Thesizeitselfcanbeusedasadelimiter.Invariablesizeframing, prevalent in local – area networks. In variable size framing, we need a way to define the end of one frame and the beginning of the next.

# **Character-Oriented Framming**

Incharacter-oriented(orbyte -oriented)framing,datatobecarriedare8-bitcharactersfrom a codingsystemsuchasASCII.Theheader,whichnormallycarriesthesourceand destination addresses and other control information, and the trailer, which carries error detection redundant bits.

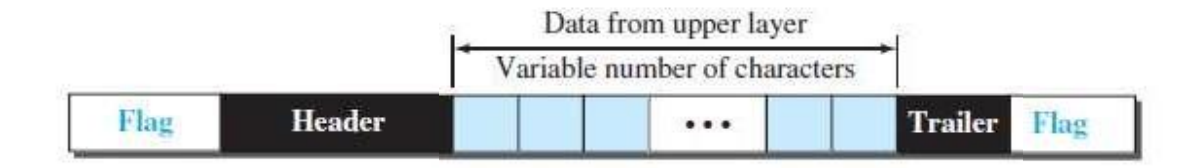

Fig1 : A frame in a character-oriented protocol.

- Inbytestuffing(orcharacterstuffing),aspecialbyteisaddedtothedatasectionoftheframe  $\Box$ when there is a character with the same pattern as the flag.
- $\Box$ The data section is stuffed with an extra byte.
- $\Box$  The byte is usually called the escape character (ESC) and has a predefined bit pattern.
- WheneverthereceiverencounterstheESCcharacter,itremovesitfromthedatasection and treats the next character as data, not as a delimiting flag.
- $\Box$  Fig 2 shows the situation.

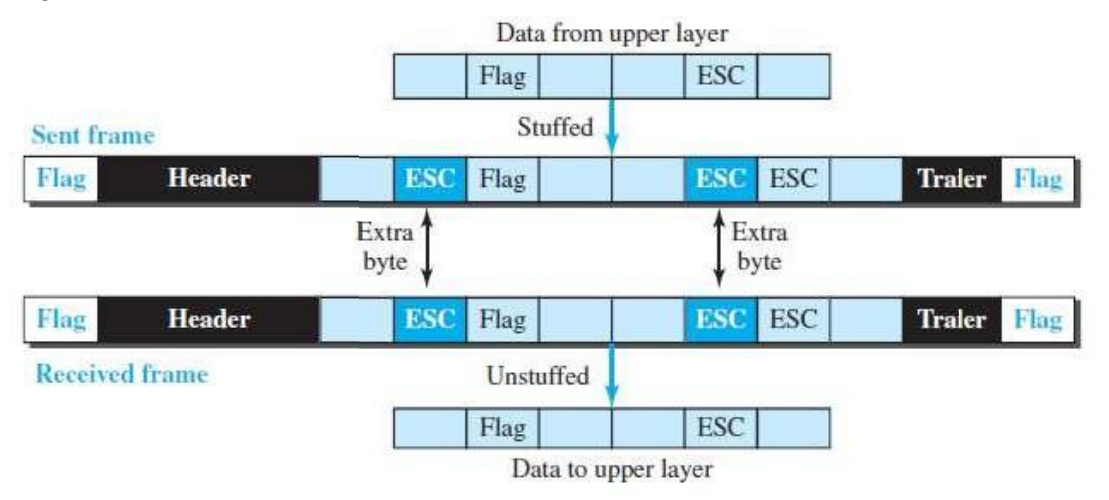

#### Fig 2: Byte stuffing and unstuffing

Bytestuffingistheprocessofaddingoneextrabytewheneverthereisaflagor

escape character in the text.

# **Bit Oriented Framming**

Inbit-orientedframing,inadditiontoheaderswestillneedadelimitertoseparateoneframe from theother.

Most protocols use a especial 8 bit pattern flag, 01111110, as the delimeterto define the  $\Box$ begining and end of the frame, as shown in fig3

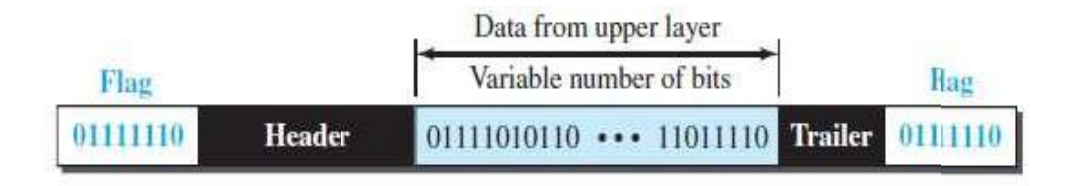

#### Fig 3: A frame in a bit-oriented protocol

 $\Box$  This flag can create the same type of problem, to prevent the pattern from looking like a flag.

- The stragery is called bit stuffing.  $\Box$
- $\Box$  Bitstuffing is the process of adding one extra 0 whenever five consecutive 1s follow 0 in the data, so that the receiver does not mistake the pattern 01111110 for a flag.

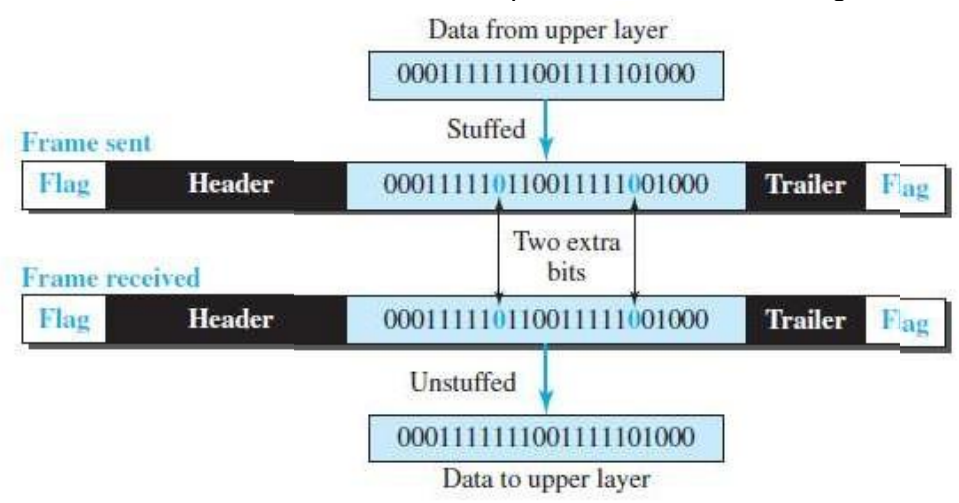

Fig 4: Bit stuffing and unstuffing

- **2. Flow and Error Control**
	- Oneoftheresponsibilitiesofthedata-linkcontrolsublayerisflowanderrorcontrolatthe  $\Box$ data- link layer.

# **Flow Control**

- Wheneveranentityproducesitemsandanotherentityconsumesthem,thereshouldbe a balance between production and consumption rates.
- Iftheitemsareproducedfasterthantheycanbeconsumed,theconsumercan be overwhelmed and may need to discard some items.
- $\Box$ Weneedtopreventlosingthedataitemsattheconsumersiteforthatflowcontrolis needed

#### Fig 5: Flow control at the data-link layer

Thefigureshowsthatthedata-linklayeratthesendingnodetriestopushframestoward  $\Box$ the data-link layer at the receiving node.

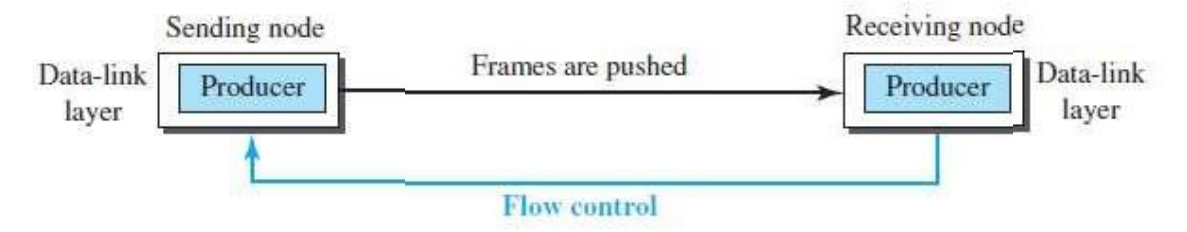

- $\Box$  If the receiving node cannot process and deliver the packet to its network at the same rate that the frame arrive, it becomes overwhelmed with frames.
- $\Box$  Flow control in this case can be feedback from the receiving node to the sending node to stop or slow down pushing frames.

#### **Buffers:**

- $\Box$  Although flow control can be implemented in several ways, one of the solutions is normally to usetwobuffers;oneatthesendingdata-linklayerandtheotheratthereceivingdata-link layer.
- $\Box$  A buffer is a set of memory locations that can hold packets at the sender and receiver.
- Theflowcontrolcommunicationcanoccurbysendingsignalsfromtheconsumerto the producer.
- $\Box$  When the buffer of the receiving data–link layer is full, it informs the sending data–link layer to stop pushingframes.

#### **Error Control:**

- $\Box$  We need to implement error control at the data-link layer to prevent the receiving node from deliveringcorruptedpacketstoitsnetworklayer.Errorcontrolatthedata-linklayeris normally very simple and implemented using one of the following two methods.
	- In the first method, if the frame is corrupted, it is silently discarded; if it is not  $\overline{\mathbf{a}}$ corrupted, the packet is delivered to the network layer. This method is used mostly in wired LANs such as Ethernet.
	- In the second method, if the frame is corrupted, it is silently discarded; if it is  $\blacksquare$ not corrupted, an acknowledgment is sent (for the purpose of both flow
		- and error control) to the sender.

#### **Combination of flow and Error Control**

Flowanderrorcontrolcanbecombined, Inasimple situation, the acknowledgment that is sent for flow control can also be used for error control to tell the sender the packet has arrived uncorrupted.

#### **Connectionless and connection-oriented**

A DLC protocol can be either connectionless or connection oriented.

#### **Connectionless Protocol:**

 $\Box$  Inaconnectionless protocol, frames are sent from one node to the next without any relationship between the frames; each frame is independent.

- Notethatthetermconnectionlessheredoesnotmeanthatthereisnophysicalconnection between the nodes; it means that there is no connection between frames.
- $\Box$  The frames are not numbered and there is no sense of ordering.
- □ Most of the data-link protocols for LANs are connectionless protocols.

#### **Connection-Oriented Protocols:**

- □ In a connection-oriented protocol, a logical connection should first be established between the two nodes.(setupphase)
- Afterallframesthataresomehowrelatedtoeachotheraretransmitted,thelogicalconnection is terminated.(transferphase)
- $\Box$  In this type of communication, the frames are numbered and sent in order.
- $\Box$  If they are not received in order, the receiver needs to wait until all frames belonging to the same set are received and then deliver them in orderto the network layer.

# www.binils.com

# **DATA-LINK LAYER PROTOCOLS**

Four protocols have beendefinedforthedata-link layerto dealwithflowanderror control: Simple, Stop-and-Wait, Go-Back-N, and Selective- Repeat.

#### **Simple Protocol:**

- Ourfirstprotocol isasimpleprotocolwithneitherflownorerror control.Weassumethatthe  $\overline{\mathbf{a}}$ receiver can immediately handle any frame it receives.
- In other words, the receiver can never be overwhelmed with incoming frames.

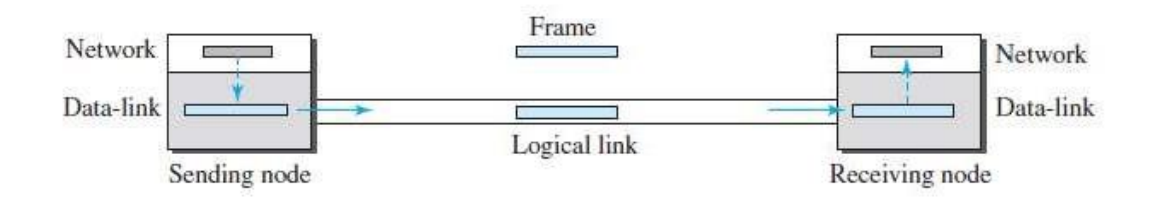

Fig 6: Simple Protocol.

Thedata-linklayeratthesendergetsapacketfromitsnetworklayer,makesaframeoutof it, and sends the frame.

Thedata-linklayeratthereceiverreceivesaframefromthelink,extractsthepacketfrom the frame, and delivers the packet to its network layer.

Thedata-linklayersofthesenderandreceiverprovidetransmissionservicesfortheir network layers.

**FSMs**

- Thesendersite should not send aframe until its network layer has amessagetosend. Ø.
- The receiver site cannot deliver a message to its network layer until a frame arrives. n
- EachFSMhasonlyonestate,thereadystate.Thesendingmachineremainsintheready Ø. state until a request comes from the process in the network layer.
- When this event occurs, the sending machine encapsulates the MESSAZGE in a frame and Ø. sends it to the receiving machine.
- Thereceivingmachineremainsinthereadystateuntilaframearrivesfromthesending Ø. machine
- When this event occurs, the receiving machine decapsulates the message out of the frame n and delivers it to the process at the network layer.

# [www.binils.com](http://www.binils.com/) for Anna University | Polytechnic and Schools

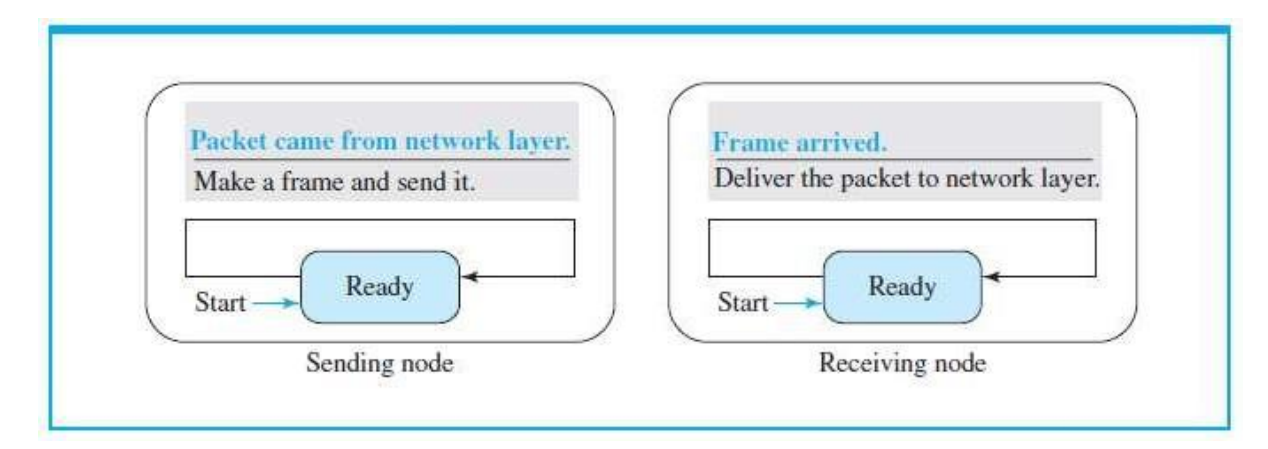

Fig: FSMs for the simple protocol **Stop and Wait Protocol**

- OurSecondprotocoliscalledtheStop-and-Waitprotocol,whichusesbothflowand n. error control
- Inthisprotocol,thesendersendsoneframeatatimeandwaitsforanacknowledgement Ø. before sending the next one.
- To detect corrupted frames, we need to add a CRC to each data frame. n
- Whenaframearrives at the receiver site, it is checked. If its CRC is incorrect, the frame n is corrupted and silently discarded.
- The silence of the receiver is a signal for the sender that a frame was either corrupted or lost. n

Everytimethesendersendsaframe,itstartsatimer.Ifanacknowledgment arrives before the timer expires, the timer is stopped and the sender sends the next frame (if it **College** 

has one to send).

- If the timer expires, the sender resends the previous frame, assuming ŋ. that the frame was either lost or corrupted.
- Thismeansthatthesenderneedstokeepacopyoftheframeuntilitsacknowledgmentarrives. n
- When the corresponding acknowledgment arrives, the sender discards the copy and sends n the next frame if it is ready.

# [www.binils.com](http://www.binils.com/) for Anna University | Polytechnic and Schools

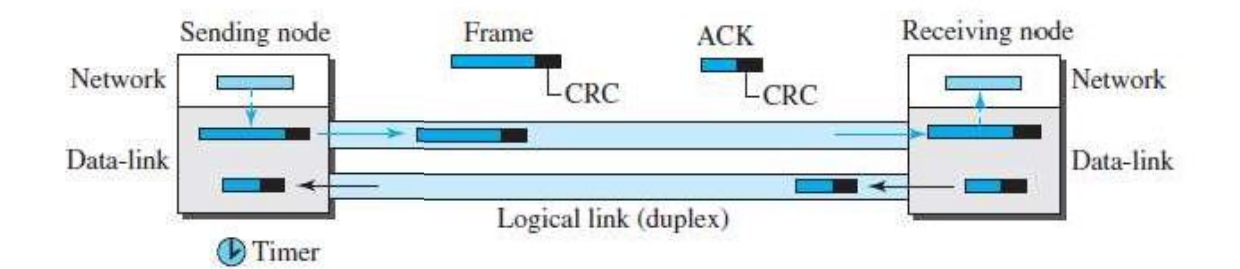

#### Fig: Stop-and-Wait protocol.

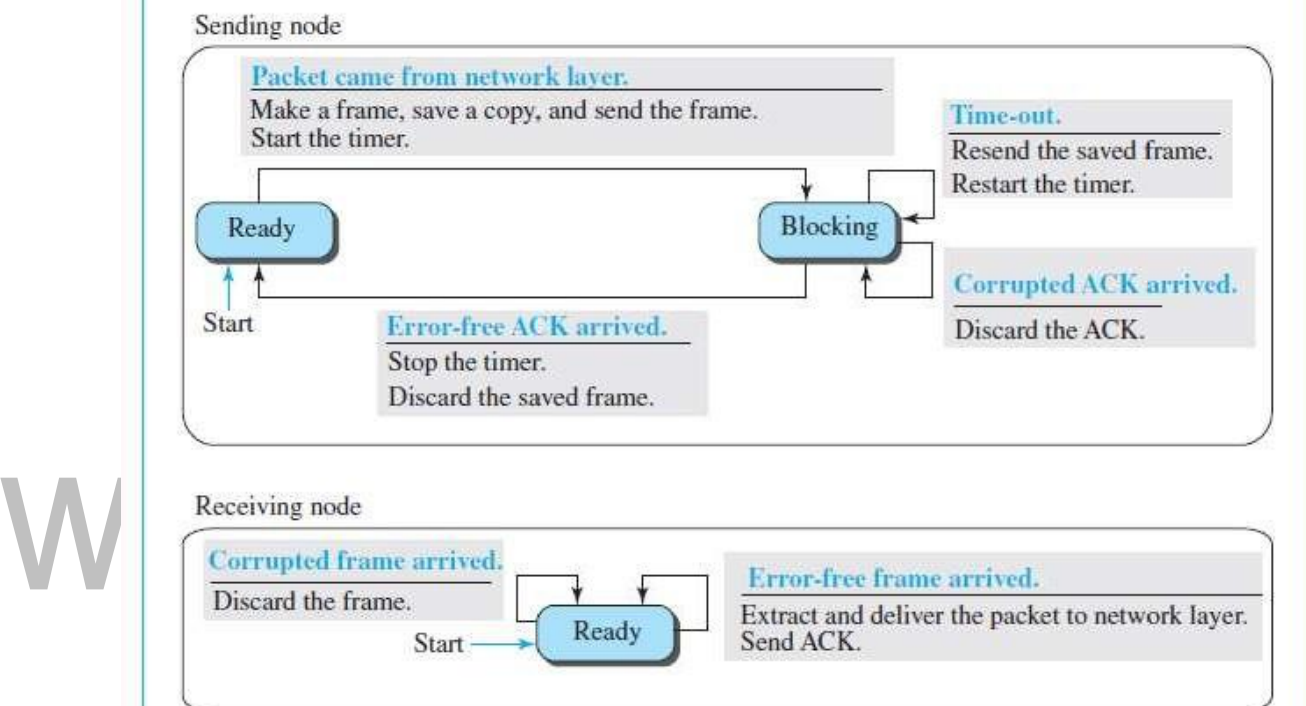

Fig: FSM for the Stop- and- wait protocol.

We describe the sender and receiver states below.

# **Sender States**

Thesenderisinitiallyinthereadystate,butit canmovebetweenthereadyandblockingstate. n **Ready State.**

- When the sender is in this state, it is only waiting for a packet from the network layer. Ø.
- Ifapacketcomesfromthenetworklayer,thesendercreatesaframe,savesacopyofthe  $\blacksquare$ frame, starts the only timer and sends the frame.
- Thesender then moves to the blocking state. n.

#### **Blocking State.**

When the sender is in this state, three events can occur: $\blacksquare$ 

- a. If a time-out occurs, the sender resends the saved copy of the frame and restartsthe timer.
- b. If a corrupted ACK arrives, it is discarded.
- c. Ifanerror-freeACKarrives,thesenderstopsthetimeranddiscardsthesaved opyofthe frame. It then moves to the ready state.

#### **Receiver**

The receiver is always in the ready state. Two events may occur:

- a. If an error-free frame arrives, the message in the frame is delivered to the network layer and an ACK issent.
- b. If a corrupted frame arrives, the frame is discarded.

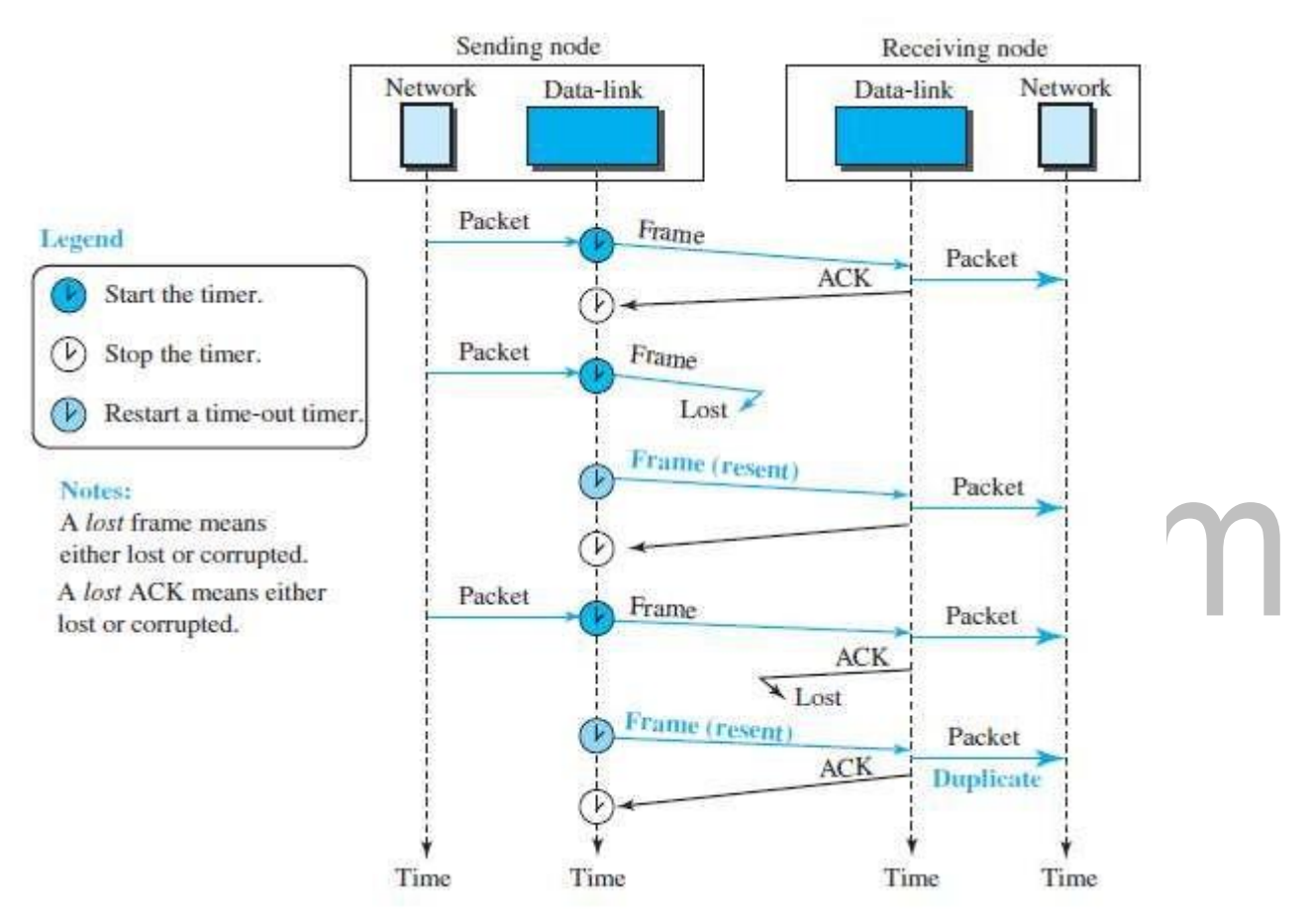

# **Piggybacking**

- The two protocols we discussed in this section are designed for unidirectional ï communication, inwhichdataisflowing only inonedirectionalthoughtheacknowledgment maytravel inthe other direction.
- Protocols have been designed in the past to allow data to flow in both directions. n
- However,tomakethecommunicationmoreefficient,thedatainonedirectionis ï piggybacked with the acknowledgment in the other direction.

# **HDLC**

**High-levelDataLinkControl(HDLC)**is a bit-oriented protocol for communication over  $\blacksquare$ point-to- point and multipoint links.

# **Configurations and Transfer Modes:**

HDLC provides two common transfer modes that can be used in different configurations: normal response mode (NRM) and asynchronous balanced mode (ABM).

In normal response mode (NRM), the station configuration is unbalanced. We have one primary station and multiple secondary stations.

A primary station can send commands; a secondary station can only respond. The NRM  $\mathbf{R}$ is used for both point-to-point and multipoint links.

**Framing :**

- HDLC defines three types of frames: information frames (I-frames), supervisory frames (Sn frames), and unnumbered frames (U-frames).
- I frames are used to data-link user data and control information relating to user data n (piggybacking).
- S-frames are used only to transport control information. U-frames are reserved for system  $\mathbf{a}$ management.

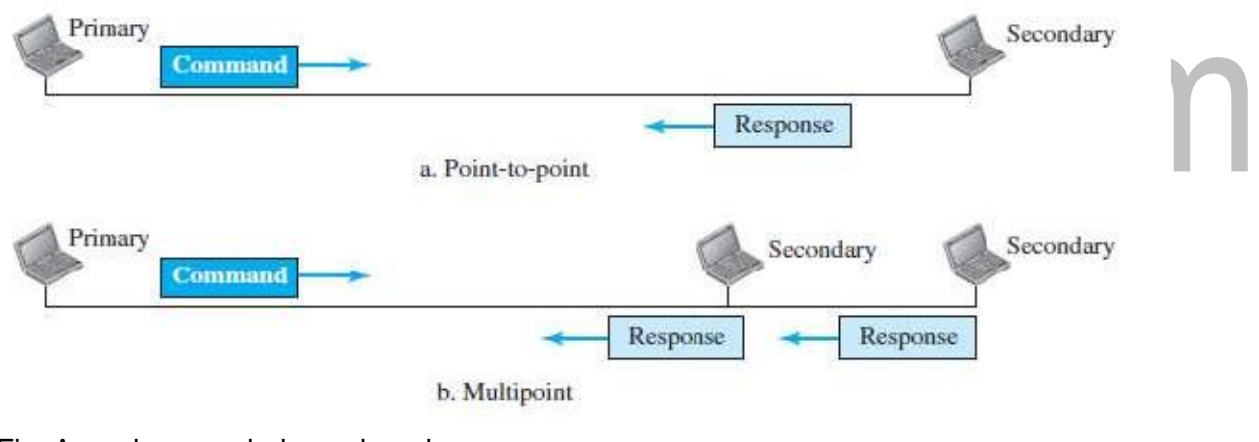

Fig: Asynchronous balanced mode

Fig: Normal Response mode

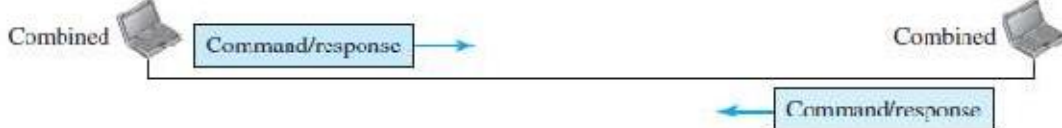

Each frame in HDLC may contain up to six fields, a beginning flag field, an address field, n a control field, an information field, a frame check sequence (FCS) field, and an ending flag field.

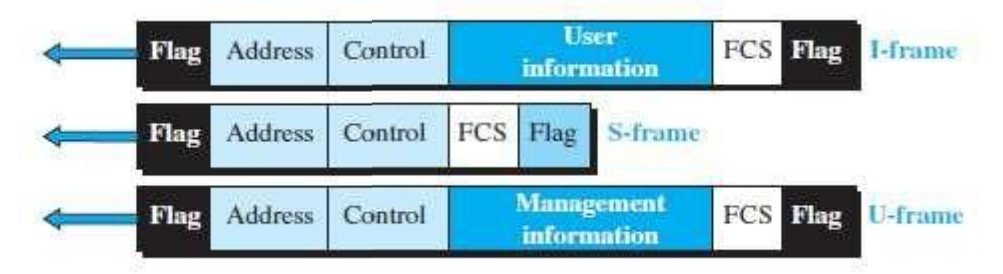

#### Fig: HDLC frames

- **Flag field:**This field contains synchronization pattern 01111110, which identifies n. both the beginning and the end of a frame.
- **Address field:**This field contains the address of the secondarystation. Ī.
- **Controlfield.**The control field is one or two bytes used for flow and error control. Ñ
- **Information field.**The information field contains the user's data from the network n layer or management information. Its length can vary from one network to another

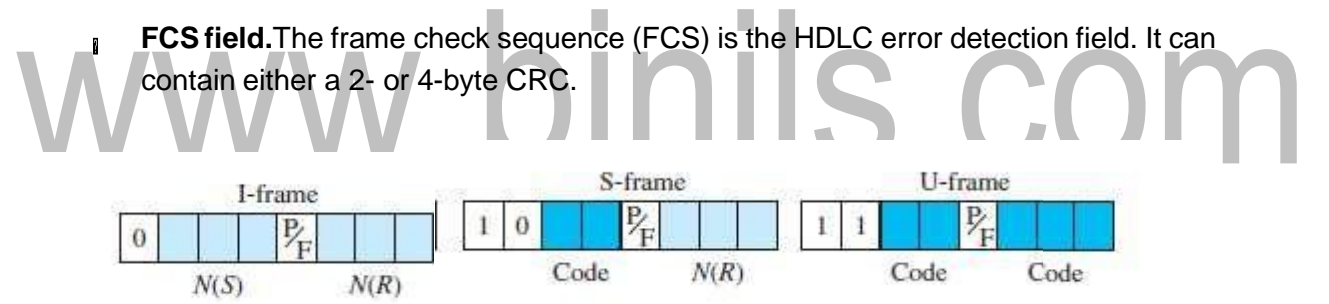

Fig: Control field format for the different frame types.

#### **Control Field for I-Frames**

- I-frames are designed to carry user data from the network ayer. n
- In addition, they can include flow- and error-control information (piggybacking). n
- The subfields in the control field are used to define these functions. Ñ
- The first bit defines the type. If the first bit of the control field is 0, this means the frame Ñ. is an I- frame.
- The next 3 bits, called  $N(S)$ , define the sequence number of the frame. Note that with 3 Ø. bits, we can define a sequence number between 0 and 7.

The last 3 bits, called  $N(R)$ , correspond to the acknowledgment number when  $\mathbf{r}$ piggybacking is used.

#### **Control Fieldfor S-Frames**

- Supervisory frames are used for flow and error control whenever piggybacking  $\mathbf{r}$ is either impossible or inappropriate.
- $\beta$  S-frames do not have information fields. If the first 2 bits of the control field are 10, this means the frame is an S-frame.
- The last 3 bits, called  $N(R)$ , correspond to the acknowledgment number (ACK) or  $\blacksquare$ negative acknowledgment number (NAK), depending on the type of S-frame. The 2 bits called *code*are

used to define the type of S-frame itself.

We have four types of S- frames,  $\mathbf{r}$ **Receive ready (RR):**

If the value of the code subfield is 00. **Receive not ready (RNR) :**

If the value of the code subfield is 10. **Reject (REJ):**

If the value of the code subfield is 01.

The value of  $N(R)$  is the negative acknowledgment number.

# **Selective reject (SREJ):**

If the value of the code subfield is 11, it is an SREJ Sframe.

#### **Control Field forU-Frames:**

- II Unnumbered frames are used to exchange session management and control information between connected devices.
- $\mu$  Unlike S-frames, U-frames contain an information field, but one used for system management information, not user data.
- **As with S-frames, however, much of the information carried by U-frames is contained** in codes included in the control field.

COM

# **POINT-TO-POINT PROTOCOL (PPP)**

One of the most common protocols for point-to-point access is the **Point-to-Point Protocol (PPP).**

# **Services:**

#### **Services Provided by PPP**

- $\mathbb{P}$  PPP defines the format of the frame to be exchanged between devices. It also defines how two devices can negotiate the establishment of the link and the exchange of data.
- The new version of PPP, called *Multilink* PPP, provides connections over multiple links.

#### **Services Not Provided by PPP**

PPP does not provide flow control.

#### **Framing:**

**Flag:**A PPP frame starts and ends with a 1-byte flag with the bit pattern 01111110. **Address:**The address field in this protocol is a constant value and set to 11111111 (broadcast address).

**Control:**This field is set to the constant value 00000011.

**Protocol:**The protocol field defines what is being carried in the data field: either

userdataorotherinformation.Thisfieldisbydefault2bytes long,butthetwo

parties can agree to use only 1 byte.

**Payload field:**This field carries either the user data or other information. **FCS:**The frame check sequence (FCS) is simply a 2-byte or 4-byte standard CRC. **Byte Stuffing:**

- Since PPP is a byte-oriented protocol, the flag in PPP is a byte that needs to be escaped  $\mathbf{r}$ whenever it appears in the data section of the frame.
- The escape byte is 01111101,which means that every time the flag like pattern appears in the n. data, this extra byte is stuffed to tell the receiver that the next byte is not a flag.

# **Transition Phases:**

- $\mu$  APPP connection goes through phases which can be shown in a transition phase diagram. The transition diagram, which is an FSM, starts with the *dead* state.
- In this state, there is no active carrier and the line is quiet. When one of the two nodes starts the  $\blacksquare$ communication, the connection goes into the *establish* state.
- In this state, options are negotiated between the two parties. If the two parties agree that they need authentication then the system needs to do authentication otherwise, the parties can simply start communication.
- The link-control protocol packets, discussed shortly, are used for this purpose. Several packets n may be exchanged here.
	- Data transfer takes place in the *open* state. When a connection reaches this state, the Ø. exchange of data packets can be started.
	- Theconnection remains in this state untilone oftheendpointswants toterminate the n connection. In this case, the system goes to the *terminate* state. The system remains in this state until the carrier is dropped, which moves the system to the *dead* state again.

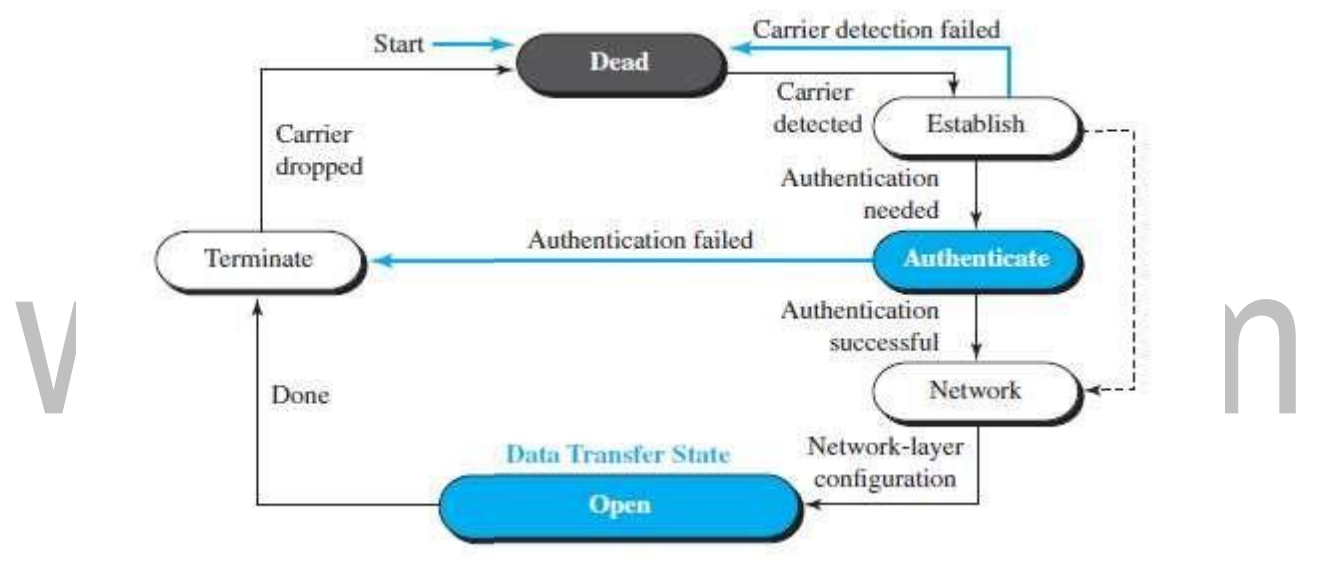

#### Fig: Transition phases

#### **Multiplexing:**

- PPP is a link-layer protocol, it uses another set of protocols to establish the link, authenticate the n parties involved, and carry the network-layer data.
- Three sets of protocols are defined to make PPP powerful: The Link Control Protocol(LCP),  $\blacksquare$ two Authentication Protocols (APs), and several Network Control Protocols (NCPs).

# **Link Control Protocol:**

The**LinkControlProtocol(LCP)**isresponsibleforestablishing,maintaining,configuring,and  $\mathbf{r}$ terminating links. It also provides negotiation mechanisms to set options between the two endpoints.

# [www.binils.com](http://www.binils.com/) for Anna University | Polytechnic and Schools

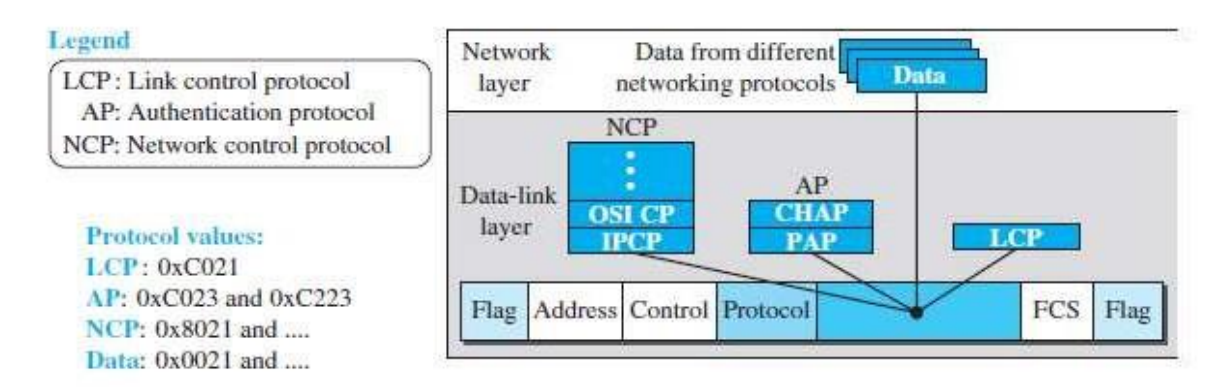

# Fig: Multiplexing in PPP

AllLCPpacketsarecarriedinthepayloadfieldofthePPPframewiththeprotocolfieldsetto  $\mathbf{r}$ C021 in hexadecimal. Variable  $\mathbf{1}$ 

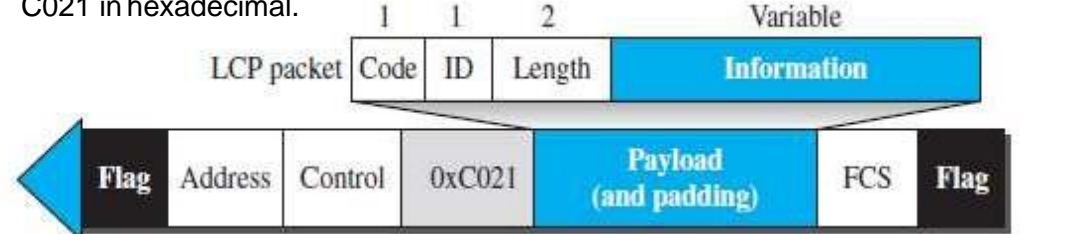

# IIS.CO Fig: LCP packet encapsulated in a frame. **LCP packets:**

- There are three categories of packets. The first category, comprising the first four packet types, n is used for link configuration during the establish phase.
- The second category, comprising packet types 5 and 6, is used for link termination during the ï termination phase. The last five packets are used for link monitoring and debugging.
- The ID field holds a value that matches a request with a reply. n
- The length field defines the length of the entire LCP packet. The information field contains ï information, such as options, needed for some LCP packets.

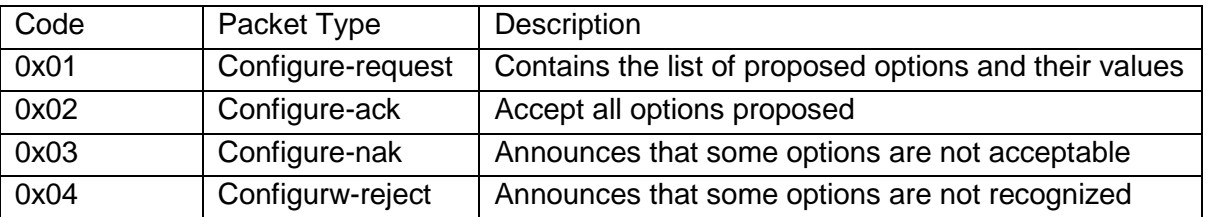

Table: LCP packets

# [www.binils.com](http://www.binils.com/) for Anna University | Polytechnic and Schools

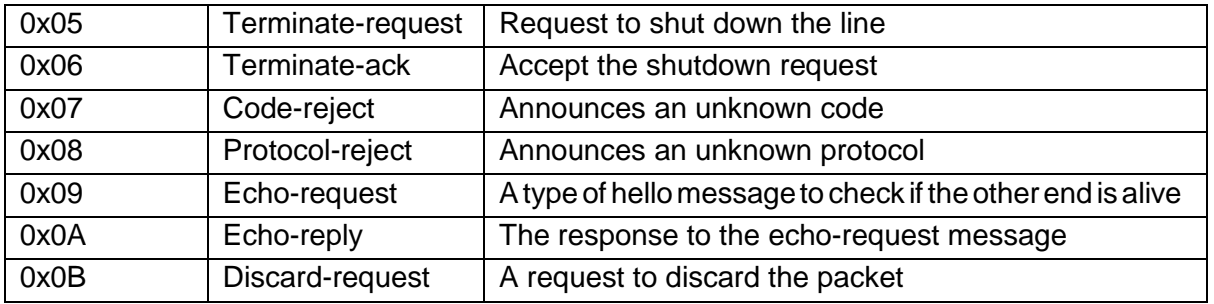

# **Authentication Protocols:**

- Authentication plays a very important role in PPP because PPP is designed for use overdial-up n links where verification of user identity is necessary.
- $\mu$  Authentication means validating the identity of a user who needs to access a set of resources. PPPhas created two protocols for authentication: Password Authentication Protocol and Challenge Handshake Authentication Protocol.

#### **PAP:**

- The **Password Authentication Protocol(PAP)** is a simple authentication procedure with a  $\mathbf{r}$ two- step process:
- a. The user who wants to access a system sends an authentication identification(usually the user name) and apassword.

The system checks the validity of the identification and password and either accepts or denies connection.

# **CHAP:**

The **Challenge Handshake Authentication Protocol (CHAP)** is a three-way n. handshaking authentication protocol that provides greater security than PAP. In this method, the password is

kept secret; it is never sent online.

- a. The system sends the user a challenge packet containing a challenge value, usually a few bytes.
- b. Theuserappliesapredefinedfunctionthattakesthechallengevalueandtheuser'sown password and creates a result. The user sends the result in the response packet to the system.
- c. Thesystemdoesthesame.Itappliesthesamefunctiontothepasswordoftheuser(knownto thesystem)andthechallengevaluetocreatearesult.Iftheresultcreatedisthesameasthe resultsentintheresponsepacket,accessisgranted;otherwise,itisdenied.CHAPismore secure than PAP.

# **Network Control Protocols: IPCP:**

One NCP protocol is the **Internet Protocol Control Protocol (IPCP)**. This protocol configures  $\blacksquare$ the link used to carry IP packets in the Internet.

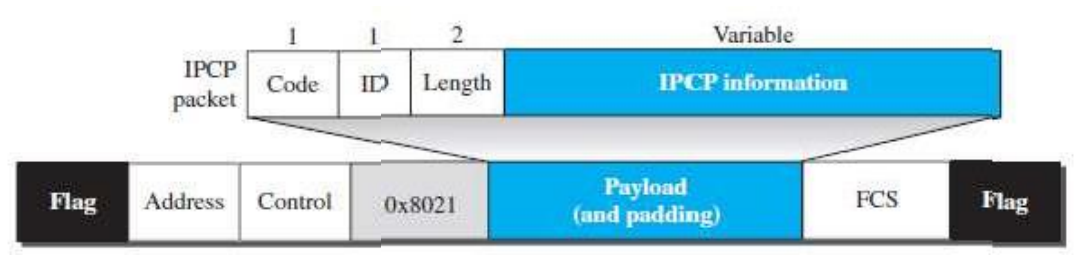

Fig: IPCP packet encapsulated in PPP frame

Table Code value for IPCP packets:

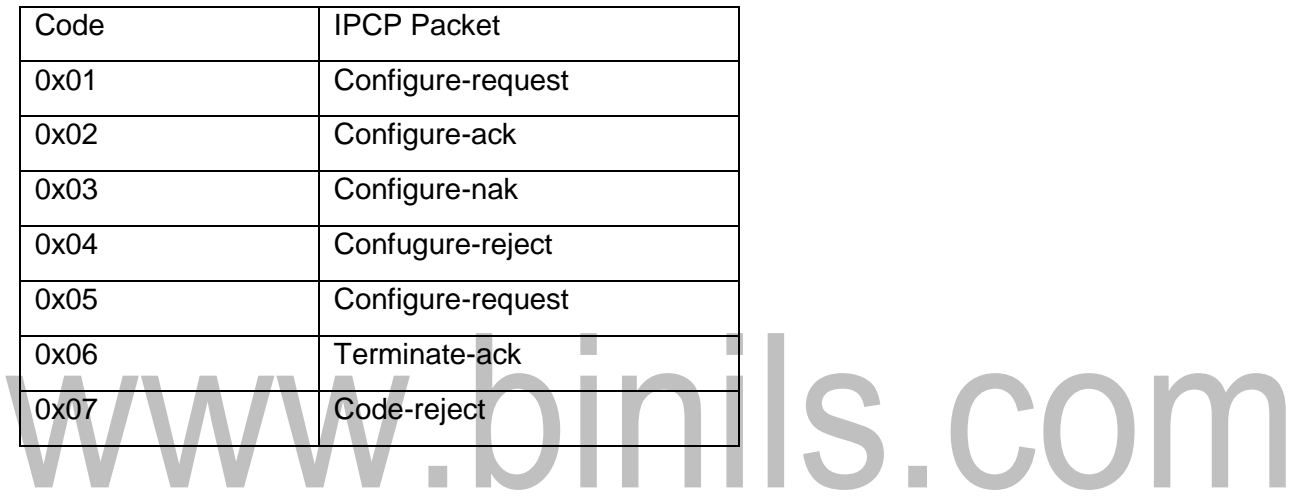

# **Wired LANs:Ethernet**

#### **ETHERNET PROTOCOL: IEEE Project 802**

The IEEE has subdivided the data-link layer into two sublayers: **logical link control (LLC)** n and **media access control (MAC).** IEEE has also created several physical-layer standards for different LAN protocols.

# **Logical Link Control (LLC)**

In IEEE Project 802, flow control, error control, and part of the framing duties are collected into ŋ. onesublayer calledthelogical link control(LLC).FramingishandledinboththeLLCsublayer

and the MAC sub layer.

The LLC provides a single link-layer control protocol for all IEEE LANs. This means LLC protocol n can provide interconnectivity between different LANs because it makes the MAC sub layer

transparent.

# **Media Access Control (MAC)**

- IEEE Project 802 has created a sub layer called **media access control** that defines the  $\mathbf{r}$ specific access method for each LAN.
- For example, itdefines CSMA/CD as the media access method for Ethernet LANs and defines n thetoken-passing method for Token Ring and Token Bus LANs.

# **Ethernet Evolution:**

The Ethernet LAN was developed in the 1970s by Robert Metcalfe and David Boggs.Since then, it has gone through four generations: **Standard Ethernet** (10 Mbps), **FastEthernet** (100 Mbps), **Gigabit Ethernet** (1 Gbps), and **10 Gigabit Ethernet**(10 Gbps),

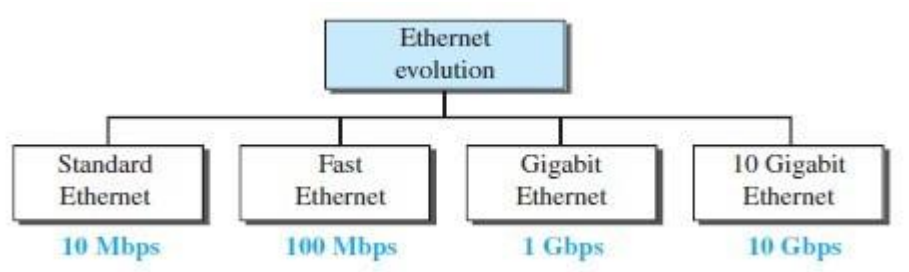

Fig: Ethernet evolution through four generations.

# **STANDARD ETHERNET:**

The originalEthernet technologywith the data rateof 10 Mbps as the*StandardEthernet.* **Characteristics:**

#### Some characteristics of the Standard Ethernet are

#### **1) Connectionless and Unreliable Service**

- Ethernet provides a connectionless service, which means each frame sent is independent of n. the previous or nextframe.
- Ethernet has no connection establishment or connection termination phases. The sender sends n a frame whenever it has it; the receiver may or may not be ready for it.
- Thesendermayoverwhelmthereceiverwithframes,whichmayresultindroppingframes.Ifa Ø. frame drops, the sender will not know about it.
- Ethernet is also unreliable like IP and UDP.

#### **Frame Format**

The Ethernet frame contains seven fields

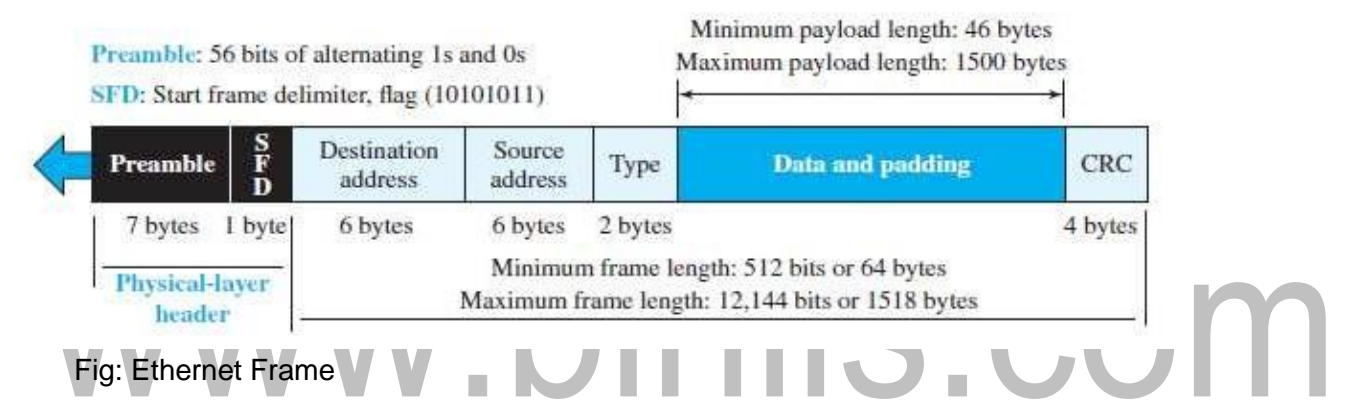

- **Preamble.**This field contains 7 bytes (56 bits) of alternating 0s and 1s that alert the n receiving system to the coming frame.
- **Startframedelimiter(SFD).**Thisfield(1 byte: 10101011) signals the beginning of the frame. Ø.
- **Destination address (DA).** This field is six bytes (48 bits) and contains the link layer address Ñ of the destination station or stations to receive the packet.
- **Source address (SA).** This field is also six bytes and contains the link-layer address of the ı sender of the packet.
- **Type.** This field defines the upper-layer protocol whose packet is encapsulated in the frame. n. This protocol can be IP, ARP, OSPF.
- **Data.**Thisfieldcarriesdataencapsulatedfromtheupper-layerprotocols.Itisaminimumof46 Ø. and a maximum of 1500 bytes.

**CRC.** The last field contains error detection information. **Frame Length**

- An Et hernet frame needs to have a minimum length of 512 bits or 64 bytes. Part of this length  $\mathbf{r}$ is the header and the trailer. If we count 18 bytes of header and trailer (6 bytes of source address, 6bytesofdestinationaddress,2bytesoflengthortype,and4bytesofCRC),thentheminimum length of data from the upper layer is  $64 - 18 = 46$  bytes.
- Thestandarddefinesthemaximumlengthofaframe(withoutpreambleandSFDfield)as1518  $\mathbf{r}$ bytes.

Minimum frame length: 64 bytes Minimum data length: 46 bytes

Maximumframelength:1518bytes Maximum data length: 1500bytes

#### **Addressing**

Eachstation on anEthernet network (such as aPC, workstation, or printer)has its own**network interface card (NIC).** The Ethernet address is 6 bytes (48 bits), normally written in **hexadecimal notation,** with a colon between the bytes.

> For example: 4A:30:10:21:10:1A

#### **TransmissionofAddress Bits**

The way the addresses are sent out online is different from the way they are written in hexadecimal notation. The transmission is left to right, byte by byte.

**Example:** Show how the address 47:20:1B:2E:08:EE is sent out online. **Solution:**

The address is sent left to right, byte by byte; for each byte, it is sent right to left, bit by bit, as shown below:

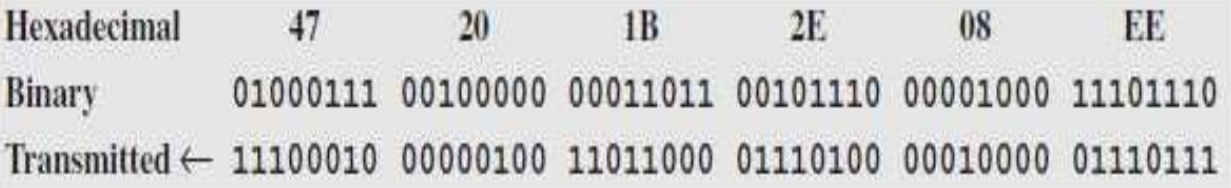

#### **Unicast, Multicast, and Broadcast Addresses:**

- A source address is always a unicast address the frame comes from only one station.
- The destination address, can be unicast, multicast, or broadcast*.* If the least significant bit of the n first byte in a destination address is 0, the address is unicast; otherwise,it is multicast.
- In a**unicasttransmission**, all stationswillreceive theframe,theintendedrecipient keeps  $\mathbf{r}$ and handles the frame; the rest discard it.
- Ina**multicasttransmission**,allstationswillreceivetheframe,thestationsthataremembers Ø. of the group keep and handle it; the rest discard it.
- In a **broadcast transmission**, all stations (except the sender) will receive the frame and n. all stations (except the sender) keep and handle it.

#### **Access Method:**

Sincethenetwork thatuses thestandardEthernetprotocol isabroadcastnetwork, weneedto n. useanaccessmethodtocontrolaccesstothesharingmedium.ThestandardEthernet chose CSMA/CD with 1-persistent method.

#### **Efficiency of Standard Ethernet**

The practical efficiency of standard Ethernet has been measured to be

#### **Efficiency** 5 **1** / **(1** 1 **6.4** 3 **a)**

in which the parameter"**a**" is the number of frames that can fit on the medium. It can be calculated as **a** = (propagation delay)/(transmission delay).

#### **Implementation:**

TheStandardEthernetdefined several implementations,

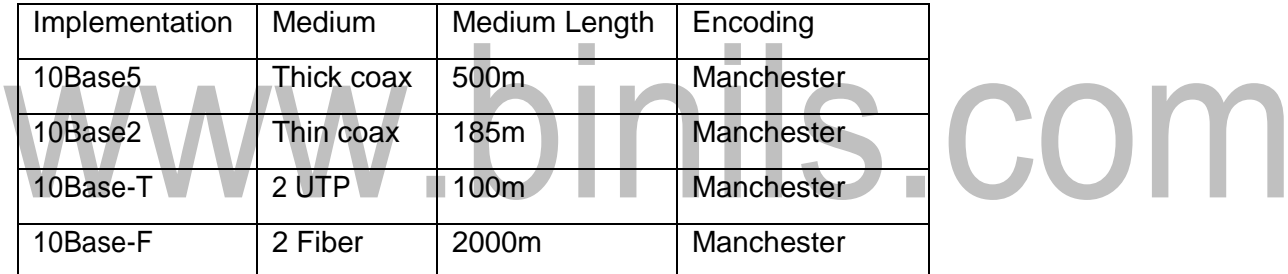

Table: Summary of standard Ethernet implementation

#### **10Base5: Thick Ethernet**

The first implementation is called **10Base5, thick Ethernet,**or **Thicknet.**10Base5 was the n first Ethernet specification to use a bus topology with an external **transceiver** (transmitter/receiver) connected via a tap to a thick coaxial cable.

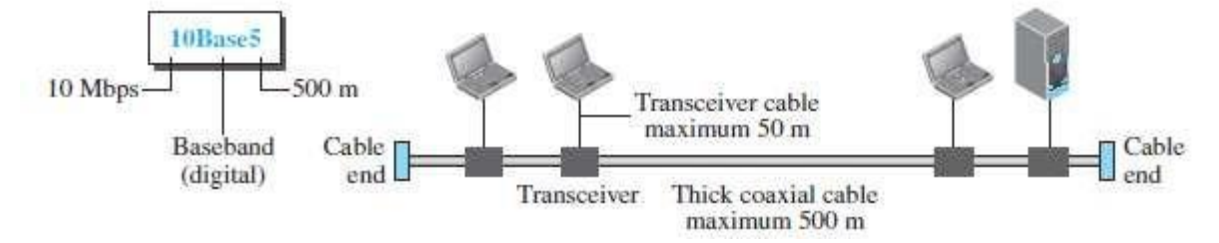

Fig: 10Base5 implementation

# **10Base2: Thin Ethernet**

Thesecondimplementationiscalled**10Base2,thinEthernet,**or**Cheapernet.**10Base2alsouses  $\mathbf{r}$ a bus topology, but the cable is much thinner and more flexible.

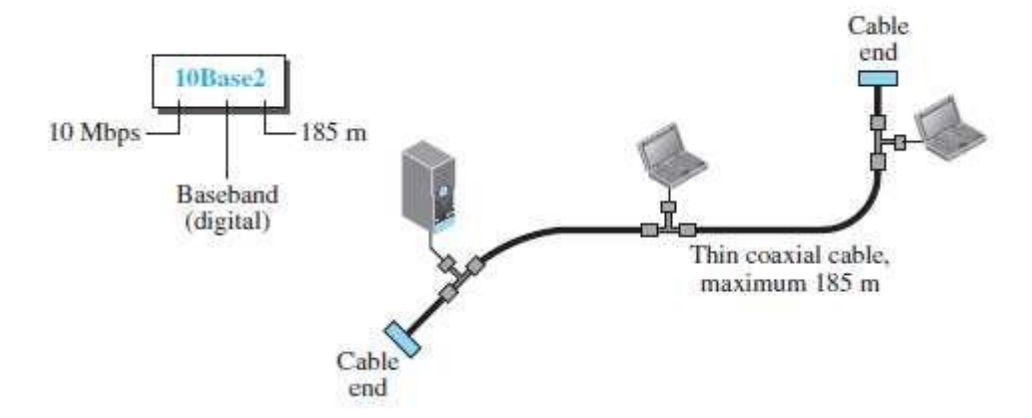

# Fig: 10Base2 implementation

# **10Base-T: Twisted-Pair Ethernet**

The third implementation is called **10Base-T** or **twisted-pair Ethernet.** 10Base-T uses a n physical star topology. The stations are connected to a hub via two pairs of twisted cable.

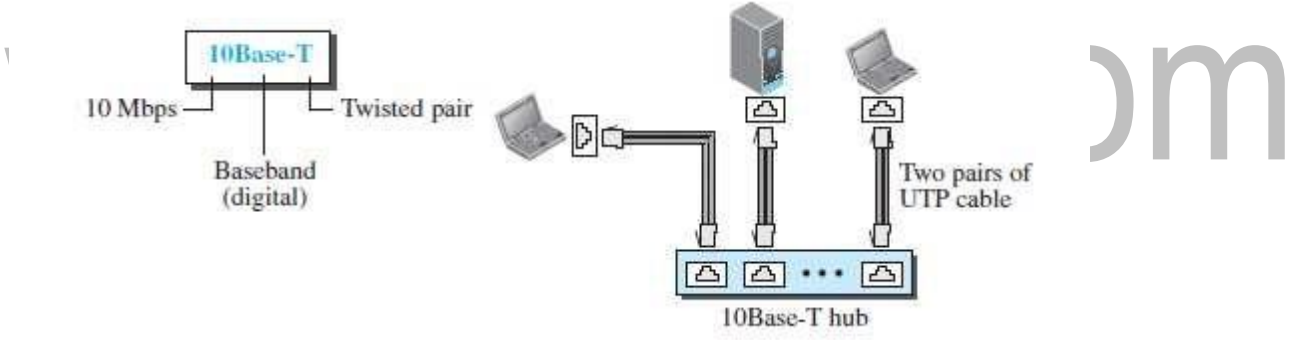

# Fig: 10Base- T implementation

# **10Base-F: Fiber Ethernet**

10Base-Fuses a startopology to connect stations to a hub.Thestations areconnectedto the  $\mathbf{r}$ hub using two fiber-optic cables.

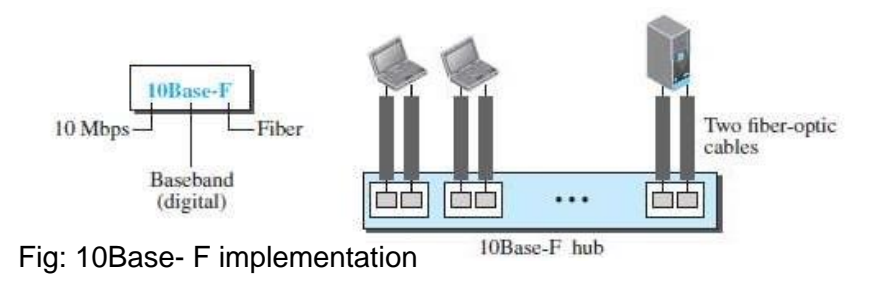